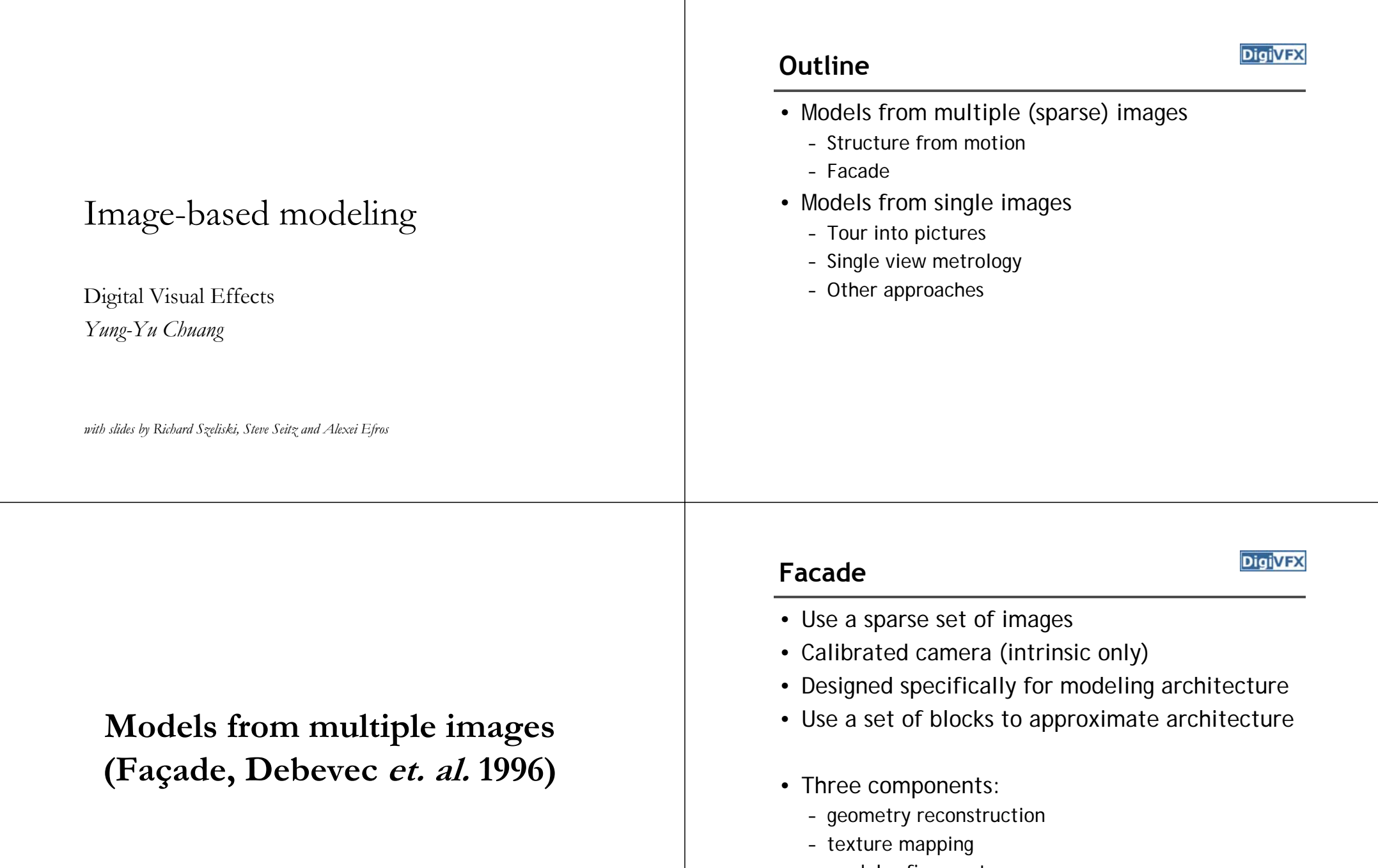

– model refinement

## **Idea**

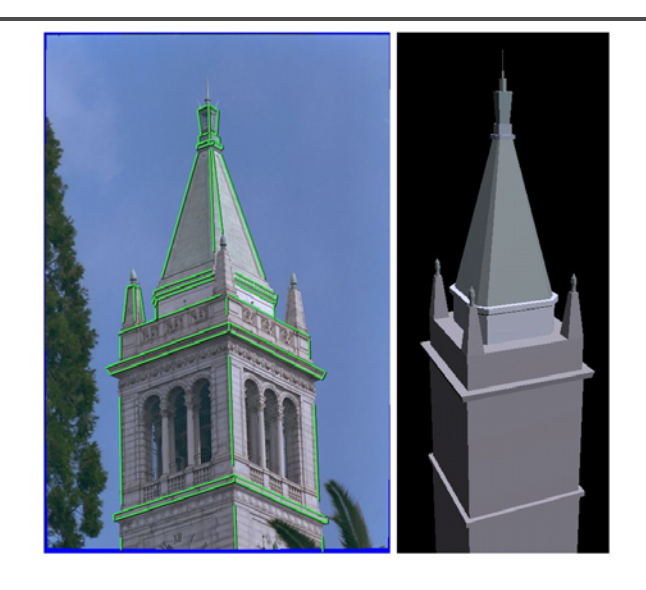

### a ldea

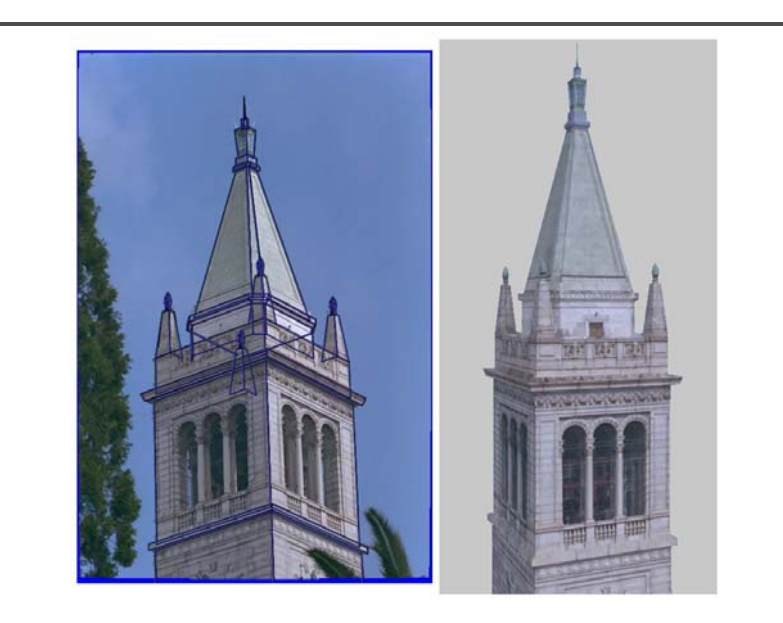

## **Geometric modeling**

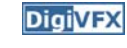

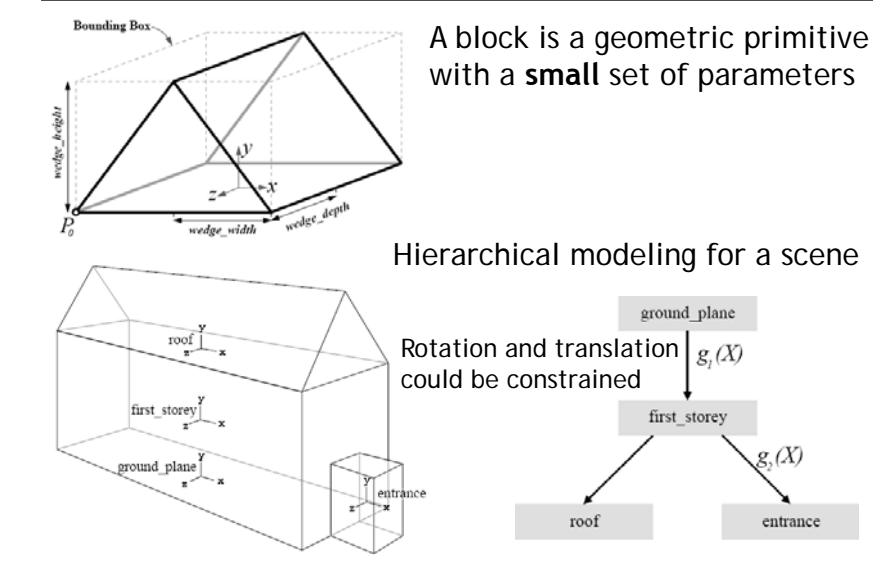

## **Reasons for block modeling**

- Architectural scenes are well modeled by geometric primitives.
- Blocks provide a high level abstraction, easier to manage and add constraints.
- No need to infer surfaces from discrete features; blocks essentially provide prior models for architectures.
- Hierarchical block modeling effectively reduces the number of parameters for robustness and efficiency.

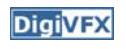

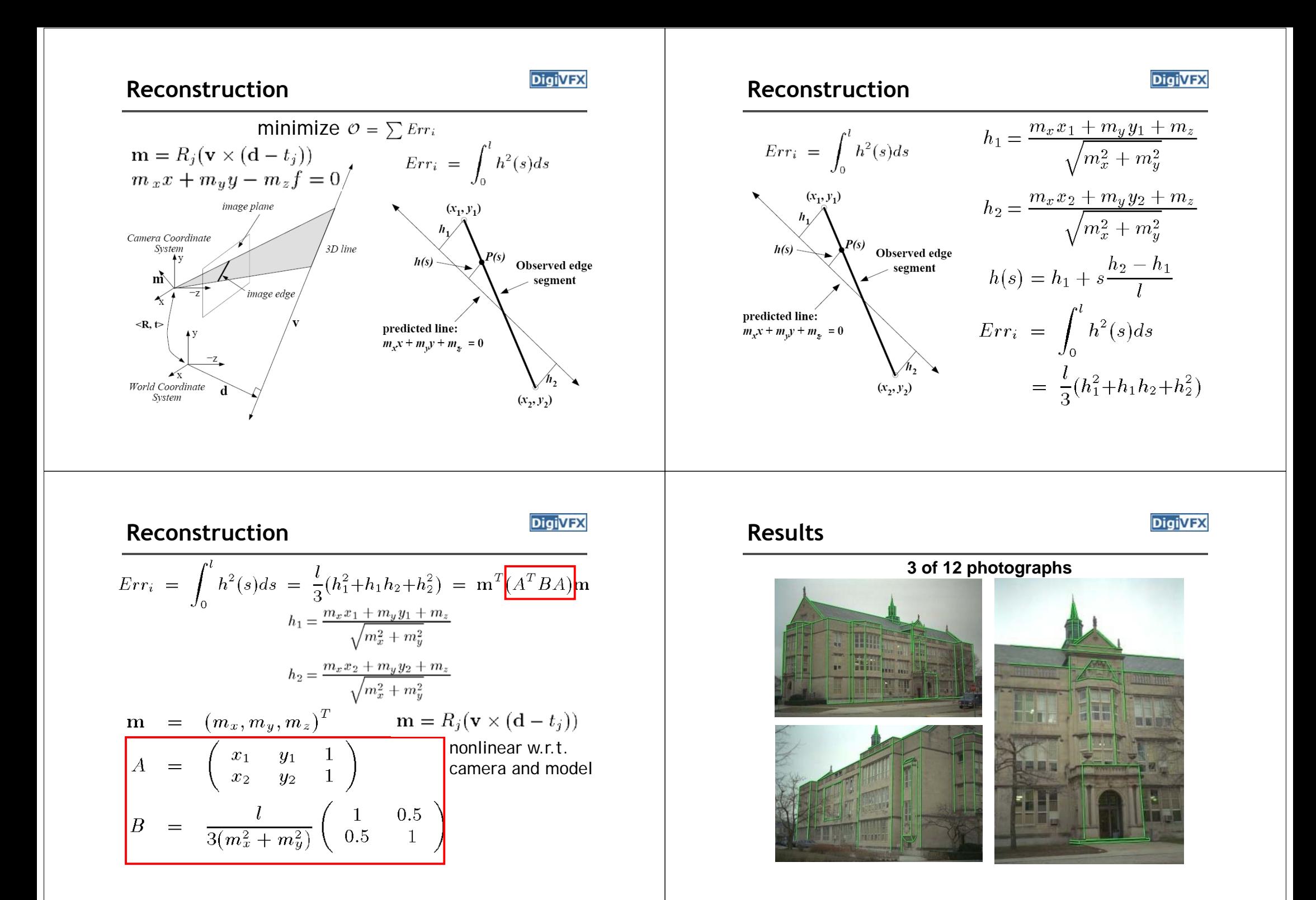

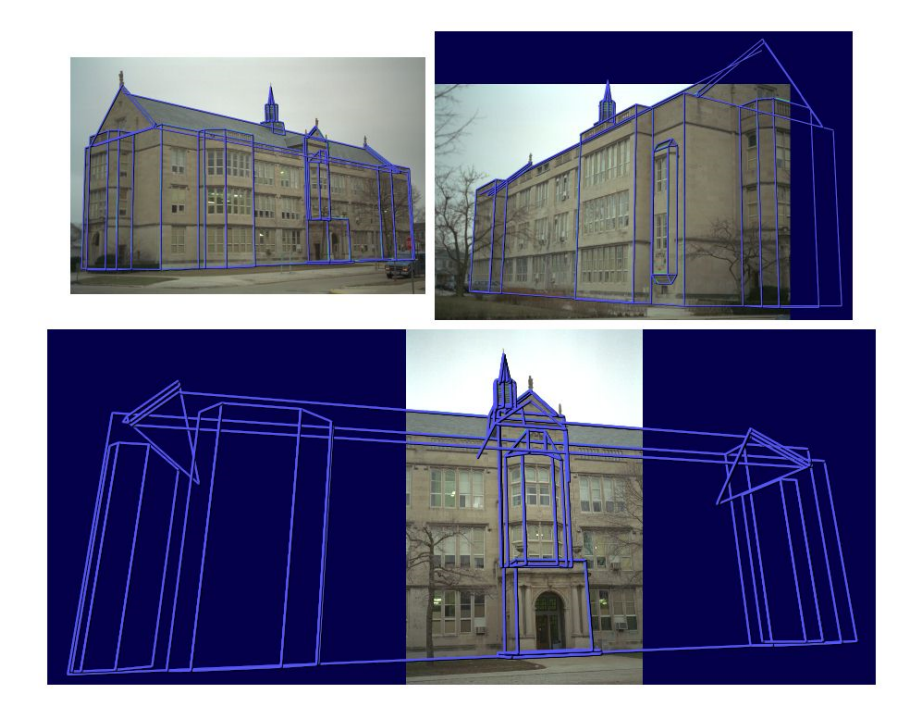

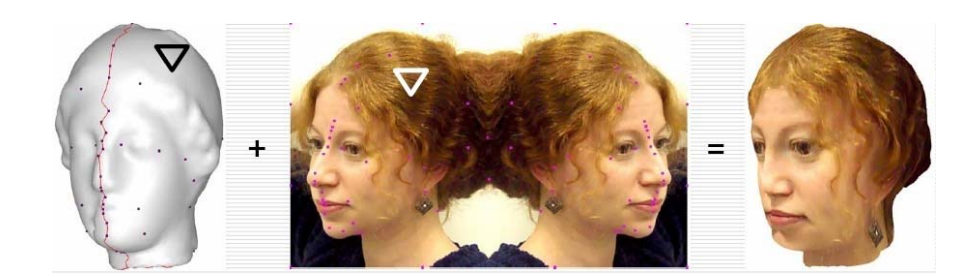

# **Texture mapping Texture mapping in real world**

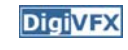

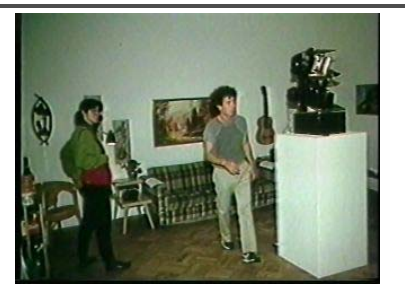

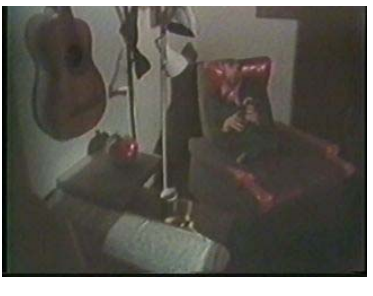

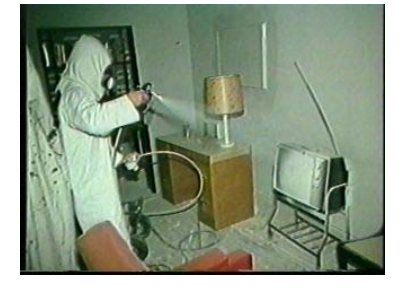

Demo movie Michael Naimark, San Francisco Museum of Modern Art, 1984

# **Texture mapping Texture mapping**

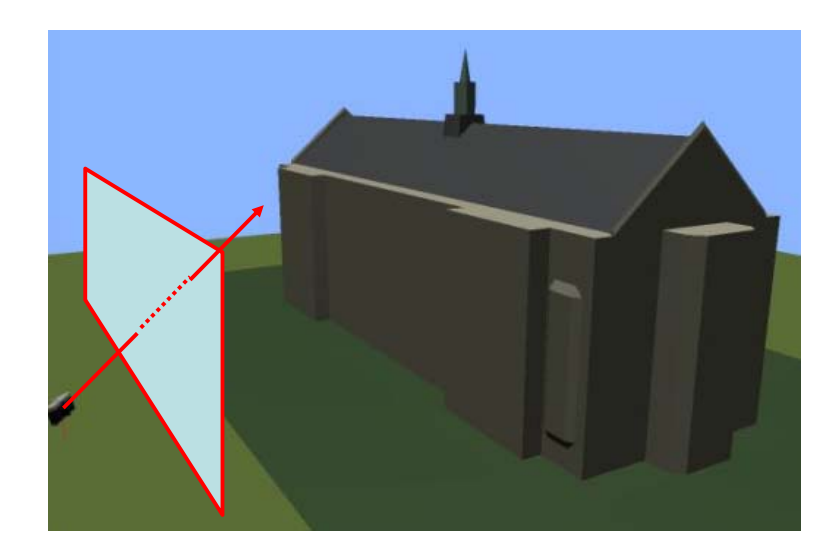

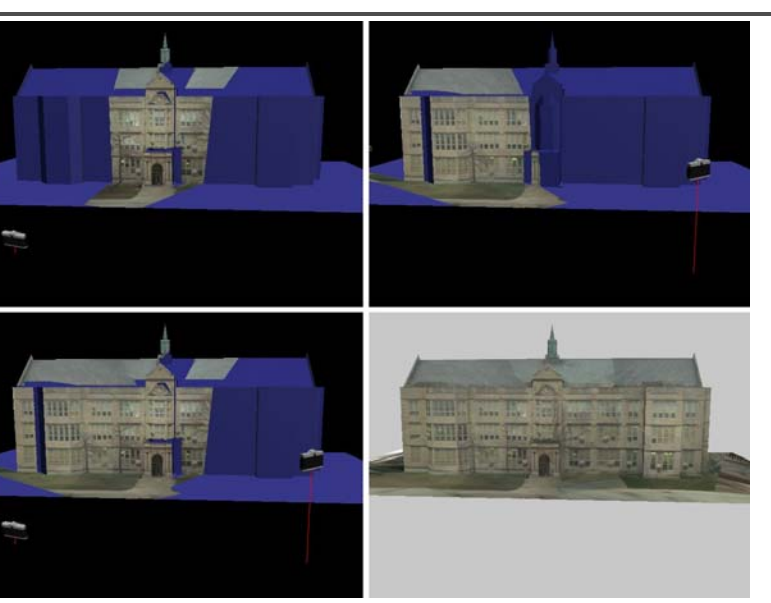

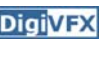

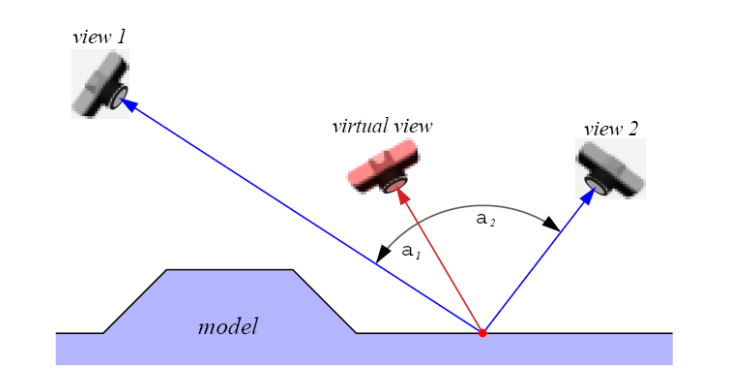

# **View-dependent texture mapping View-dependent texture mapping**

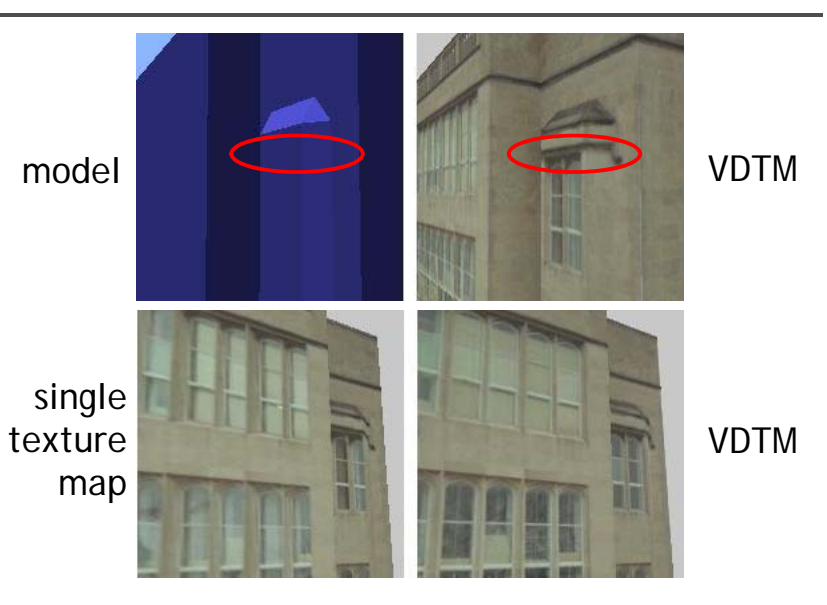

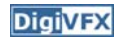

# View-dependent texture mapping **DigivEX** Model-based stereo

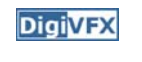

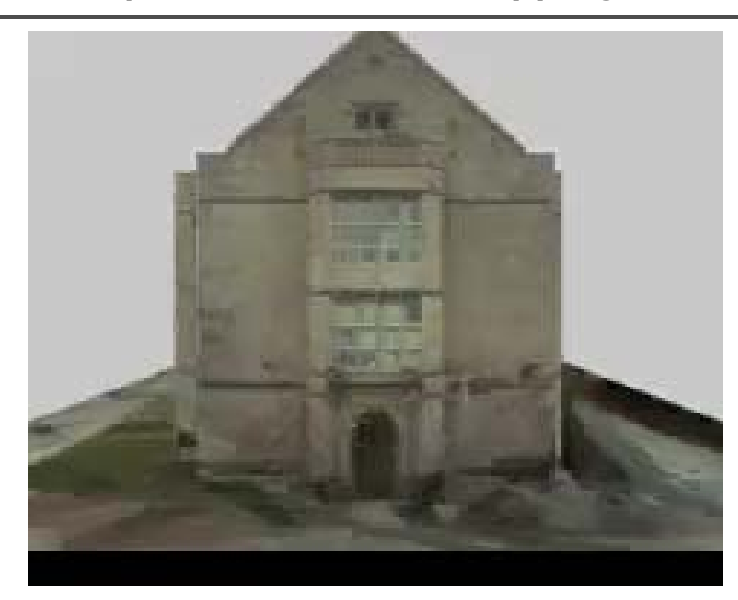

• Use stereo to refine the geometry

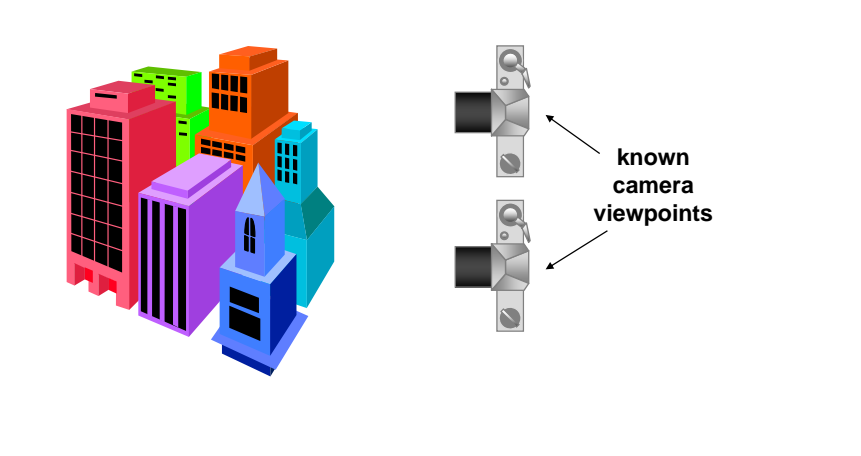

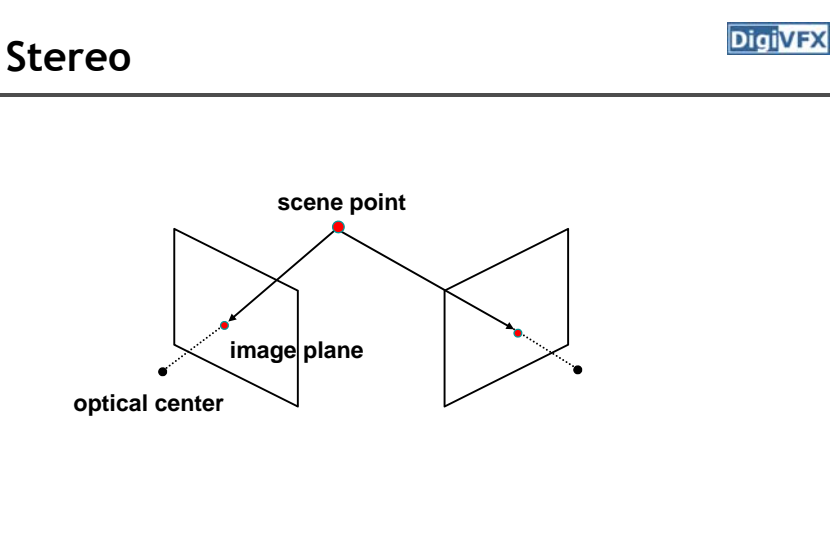

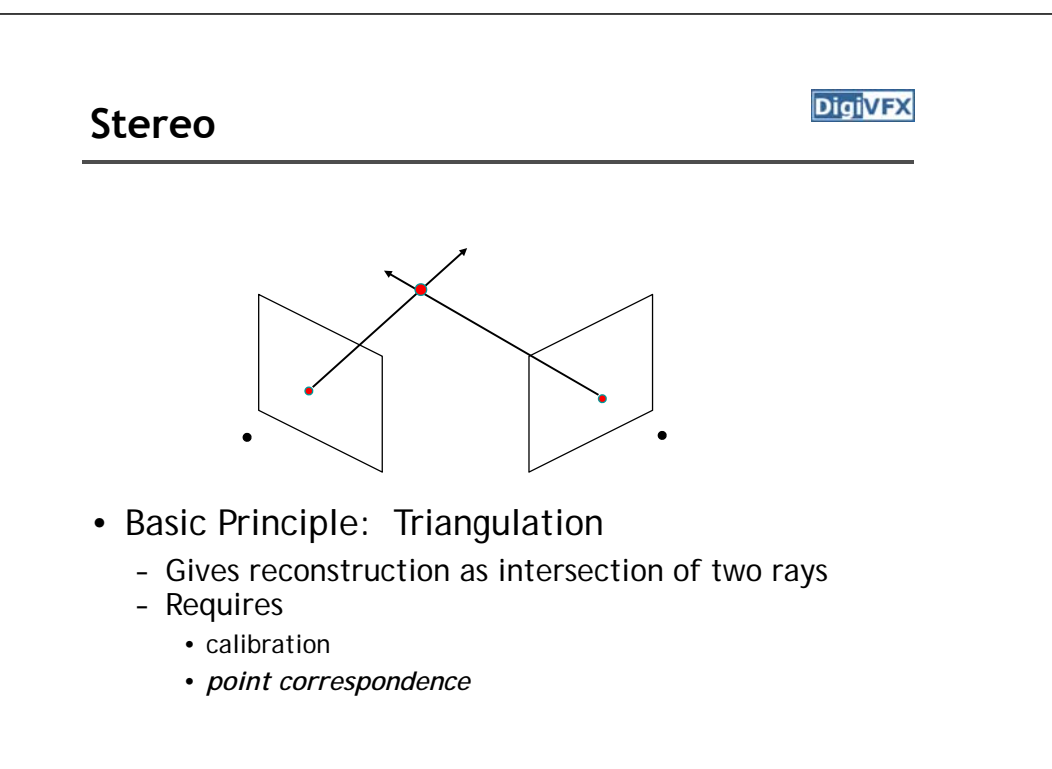

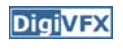

## **Stereo correspondence**

**DigiVFX** 

- Determine Pixel Correspondence
	- Pairs of points that correspond to same scene point

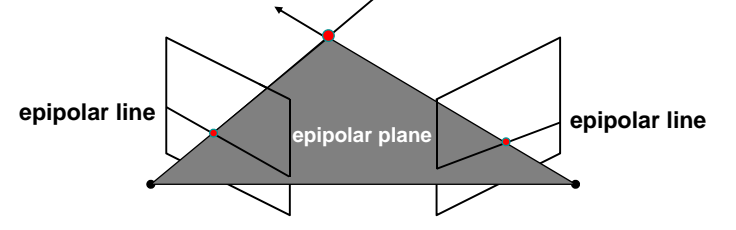

- Epipolar Constraint
	- Reduces correspondence problem to 1D search along *conjugate epipolar lines*

## **Finding correspondences**

- apply feature matching criterion (e.g., correlation or Lucas-Kanade) at *all* pixels simultaneously
- search only over epipolar lines (much fewer candidate positions)

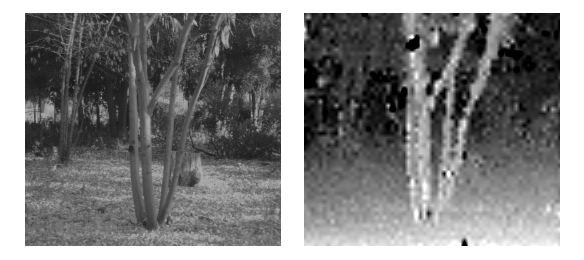

## **Image registration (revisited)**

**DigiVFX** 

- How do we determine correspondences?
	- *block matching* or *SSD* (sum squared differences)

$$
E(x, y; d) = \sum_{(x', y') \in N(x, y)} [I_L(x'+d, y') - I_R(x', y')]^2
$$

*d* is the *disparity* (horizontal motion)

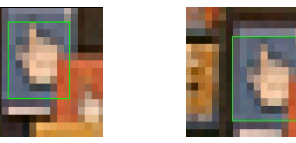

• How big should the neighborhood be?

## **Neighborhood size**

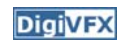

- Smaller neighborhood: more details
- Larger neighborhood: fewer isolated mistakes

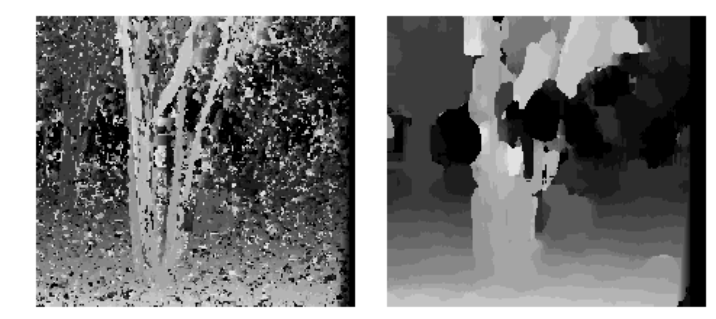

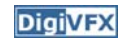

## **Depth from disparity**

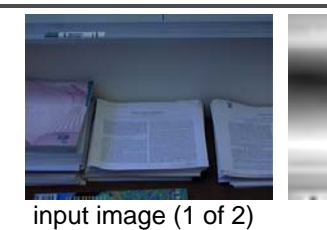

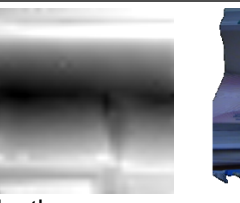

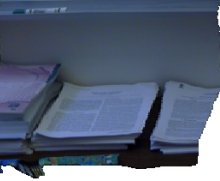

**DigiVFX** 

## fx $x /$   $\chi'$ C baseline C' z Xf

# [Szeliski & Kang '95] depth map 3D rendering

# $disparity = x - x' = \frac{baseline * f}{z}$

## **Stereo reconstruction pipeline**

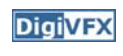

### • Steps

- Calibrate cameras
- Rectify images
- Compute disparity
- Estimate depth

## • What will cause errors?

- Camera calibration errors
- Poor image resolution
- Occlusions
- Violations of brightness constancy (specular reflections)
- Large motions
- Low-contrast image regions

## **Model-based stereo**

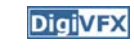

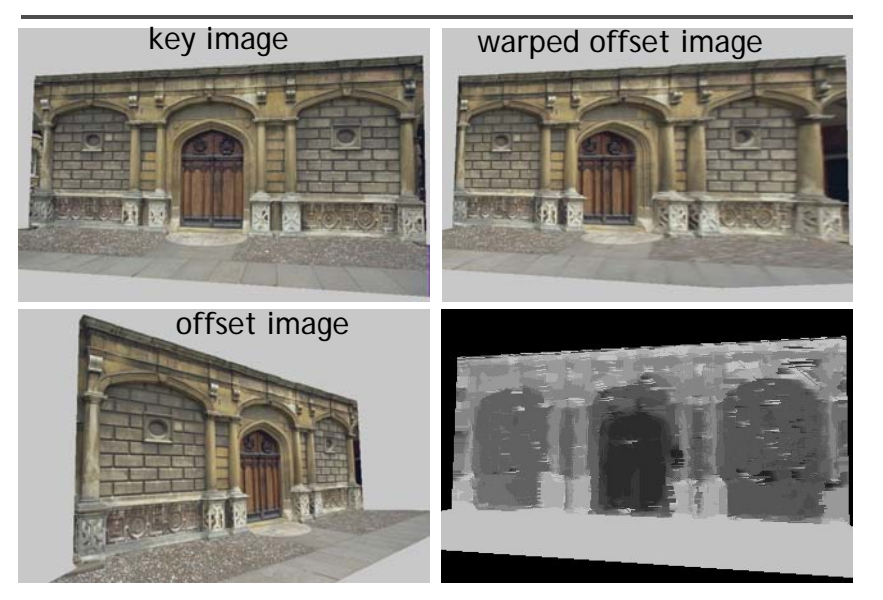

## **Results**

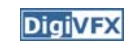

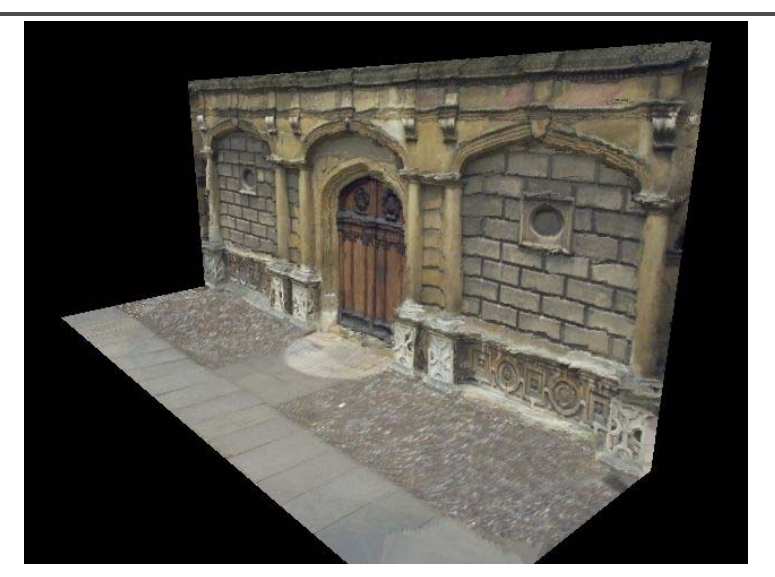

# **Comparisons**

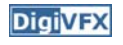

**DigiVFX** 

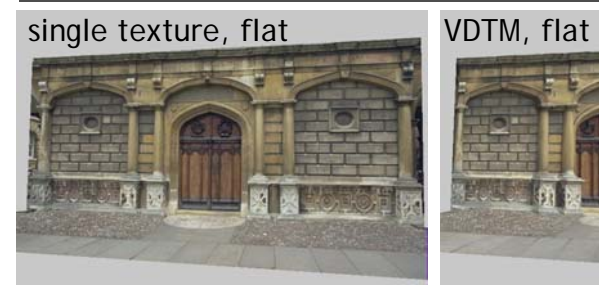

### VDTM, modelbased stereo

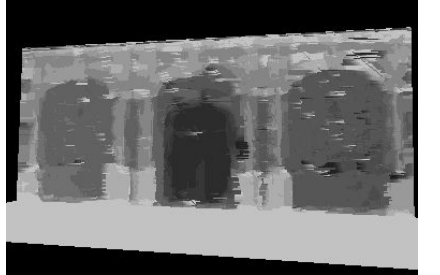

## **Final results**

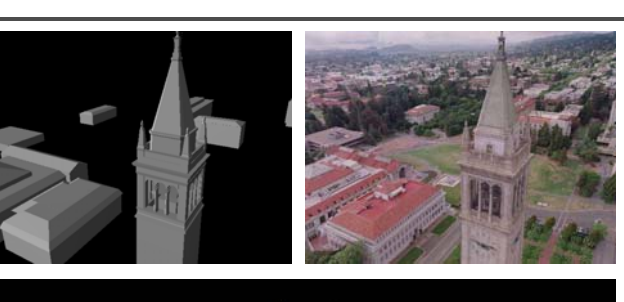

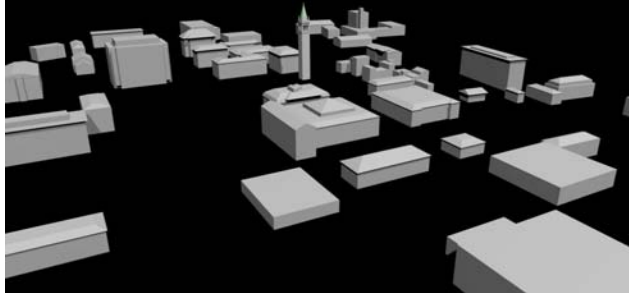

## **Final results**

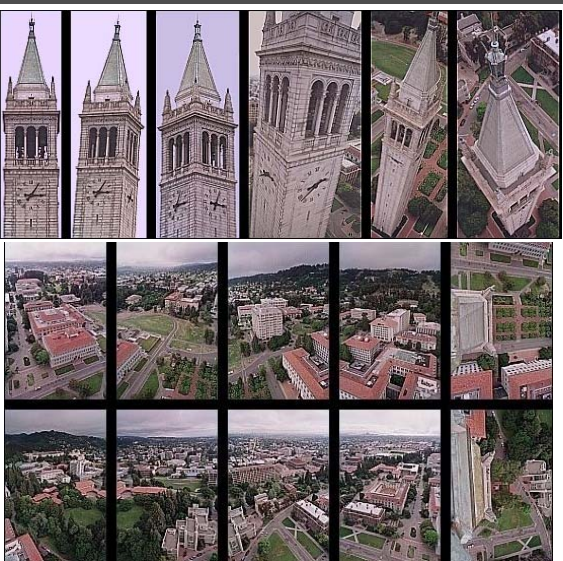

**Kite photography**

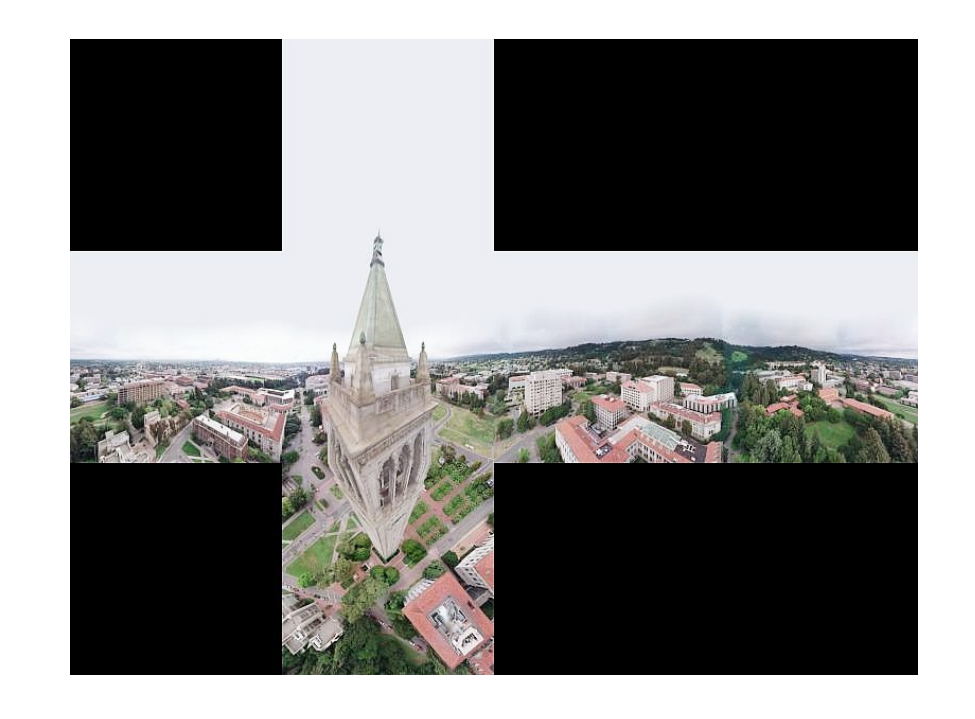

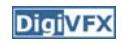

## **Results**

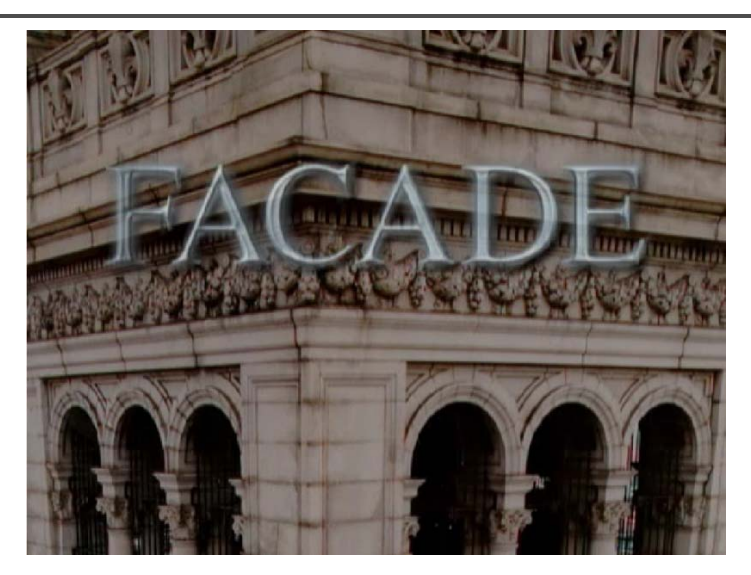

# *DigiVEX* Results

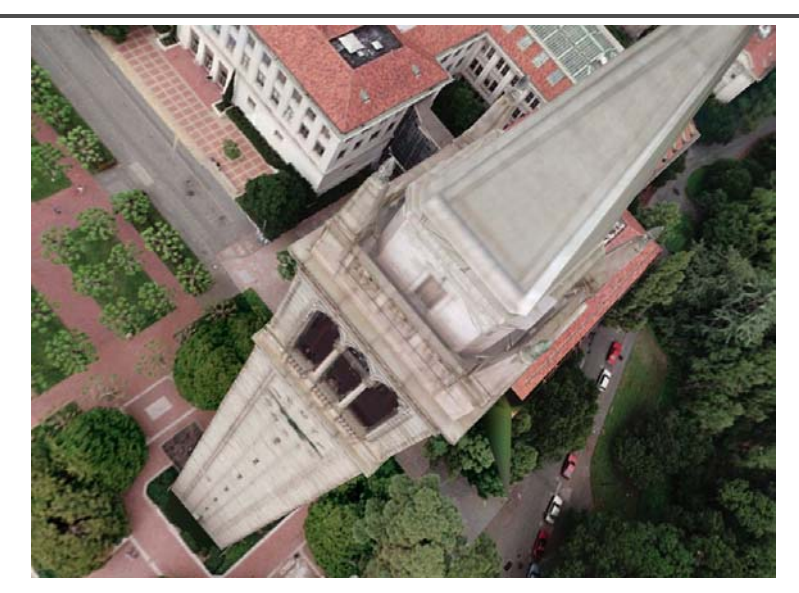

## **Commercial packages**

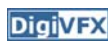

• Autodesk REALVIZ ImageModeler

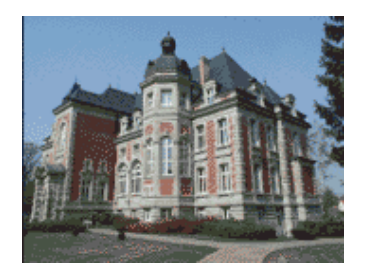

## **The Matrix**

**DigiVFX** 

### Cinefex #79, October 1999.

Since the bullet-time rig would be visible in shots featuring a 360-degree sweep of the characters, it was employed only for the shooting of the foreground subject – namely, the actors or their stunt doubles – necessitating a different approach for the backgrounds. Shot separately, the backgrounds used a virtual cinematography process that allowed a 360-degree environment to be constructed in the computer from stills taken on set. This approach for generating the backgrounds was based on the Berkeley Tower flyover, a novel image-based rendering technique presented at Siggraph '97 by George Borshukov and Paul Debevec, a researcher at UC Berkeley. The technique employed twenty stills of that town's college campus to create a virtual environment through which the camera could travel. "Instead of reinventing the background in traditional CG fashion – painting textures, shooting orthographic views of the set, and then proceeding to texture replication  $-$  we generated a completely free, high-resolution camera move that would have been impossible to achieve using traditional CG," Borshukov said, "and we did it working from just a handful of stills."

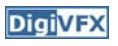

## **The Matrix**

- **DigiVFX**
- *Academy Awards for Scientific and Technical achievement for 2000*

*To George Borshukov, Kim Libreri and Dan Piponi for the development of a system for image-based rendering allowing choreographed camera movements through computer graphic reconstructed sets.*

This was used in The Matrix and Mission Impossible II; See The Matrix Disc #2 for more details

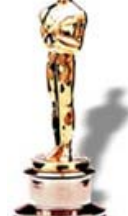

**DigiVFX** 

# **Models from single images**

## **Vanishing points**

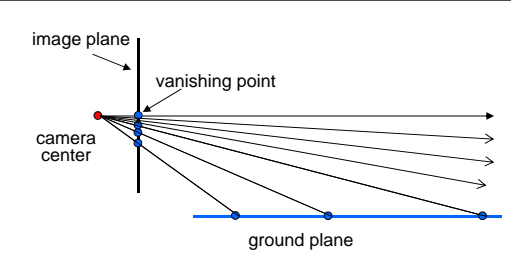

- Vanishing point
	- projection of a point at infinity

## **Vanishing points (2D)**

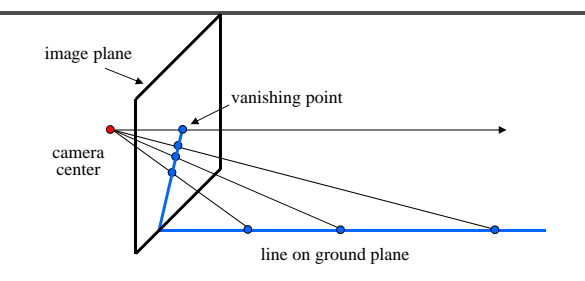

## **Vanishing points**

**DigiVFX** 

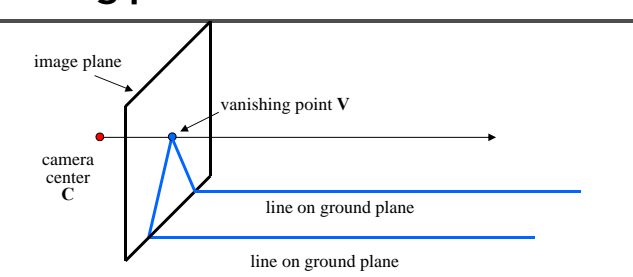

## • Properties

- Any two parallel lines have the same vanishing point **v**
- The ray from **C** through **<sup>v</sup>** is parallel to the lines
- An image may have more than one vanishing point

## **Vanishing lines**

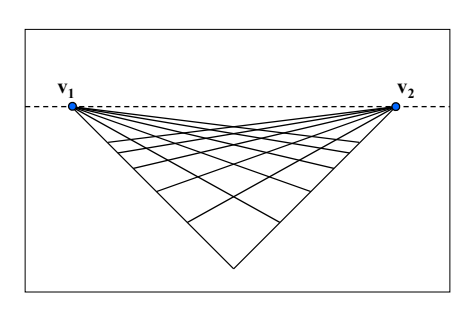

- Multiple Vanishing Points
	- Any set of parallel lines on the plane define a vanishing point
	- The union of all of these vanishing points is the *horizon line*
		- also called *vanishing line*
	- Note that different planes define different vanishing lines

# **Computing vanishing points** • Properties  ${\bf v} = \Pi {\bf P}_\infty$ – **P** is a point at *infinity*, **<sup>v</sup>** is its projection – They depend only on line *direction* **V** $P = P_0 + tD$  $\mathbf{P}_t = \begin{bmatrix} P_x + tD_x \\ P_y + tD_y \\ P_z + tD_z \\ 1 \end{bmatrix} \cong \begin{bmatrix} P_x/t + D_x \\ P_y/t + D_y \\ P_z/t + D_z \\ 1/t \end{bmatrix} \quad t \to \infty \quad \mathbf{P}_\infty \cong \begin{bmatrix} D_x \\ D_y \\ D_z \\ D_z \\ 0 \end{bmatrix}$  $\mathbf{P}_0$ **D**

– Parallel lines **P**<sup>0</sup> + t**D**, **P**<sup>1</sup> + t**D** intersect at **P**

**DigiVFX** 

## **Tour into pictures**

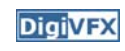

- Create a 3D "theatre stage" of five billboards
- 
- Specify foreground objects through bounding polygons

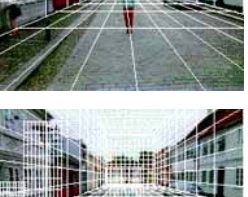

• Use camera transformations to navigate through the scene

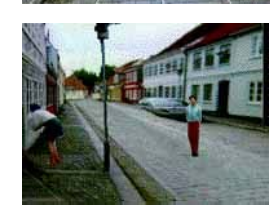

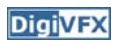

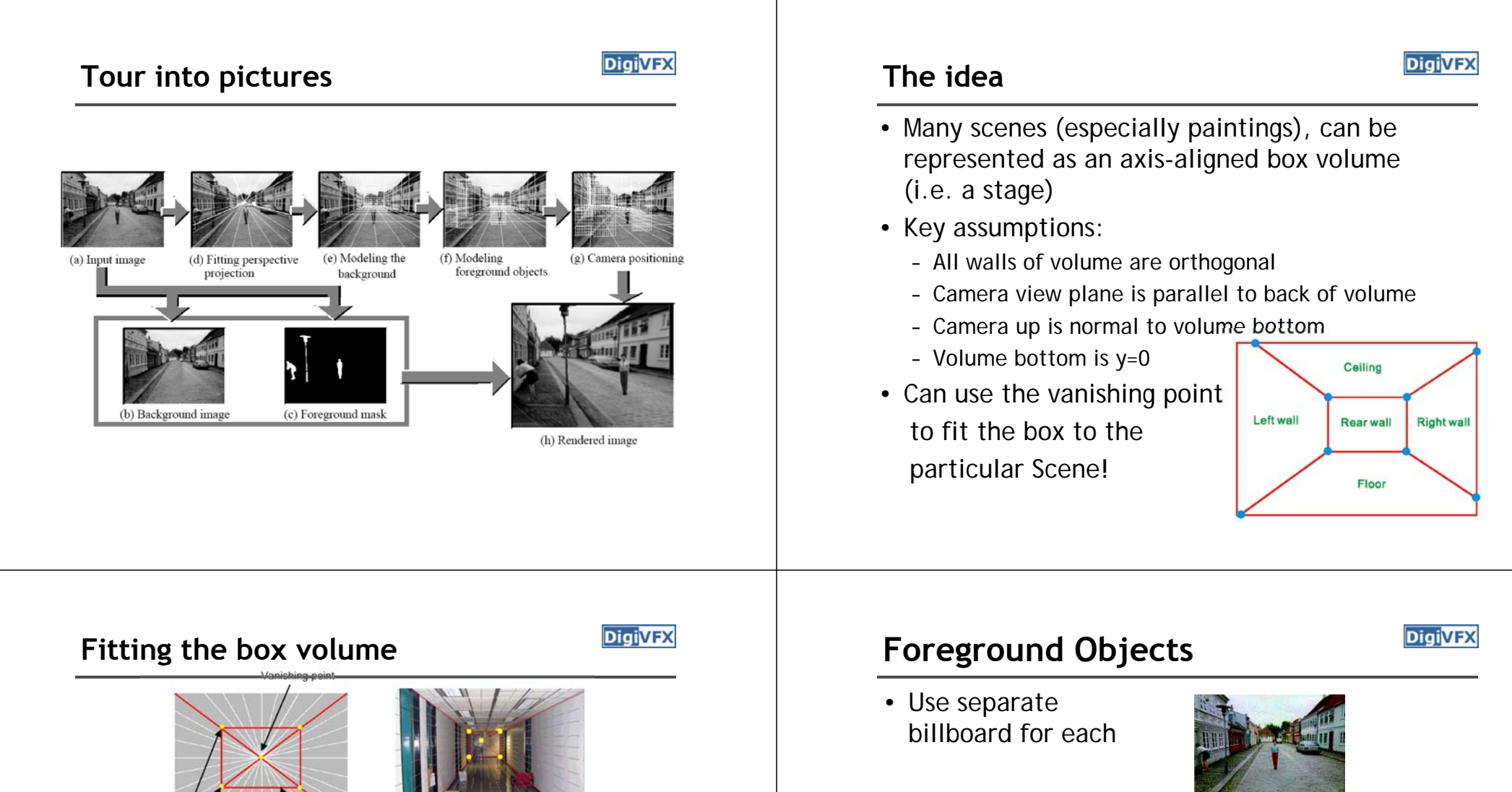

• User controls the inner box and the vanishing

Inner rectangle

point placement (6 DOF)

Corner points

- For this to work, three separate images used:
	- Original image.
	- Mask to isolate desired foreground images.
	- Background with objects removed

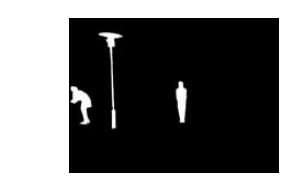

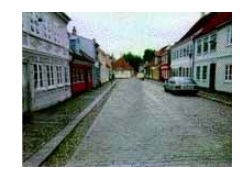

## **Foreground Objects**

**DigiVFX** 

- Add vertical rectangles for each foreground object
- Can compute 3D coordinates P0, P1 since they are on known plane.
- P2, P3 can be computed as before (similar triangles)

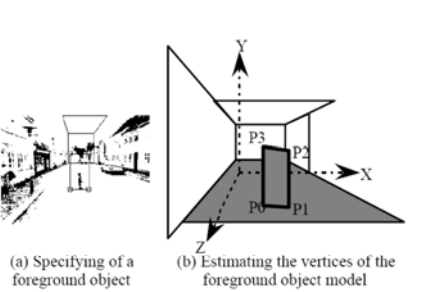

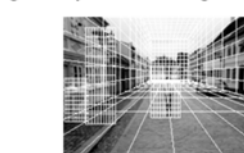

(c) Three foreground object models

## **Example**

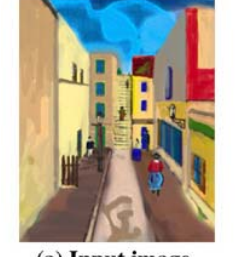

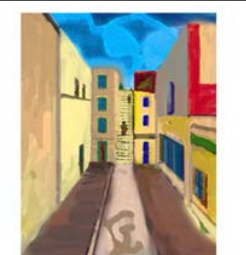

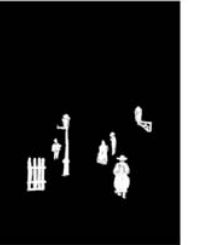

(a) Input image

(c) Foreground mask (b) Background

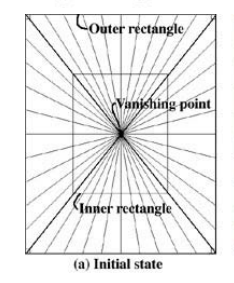

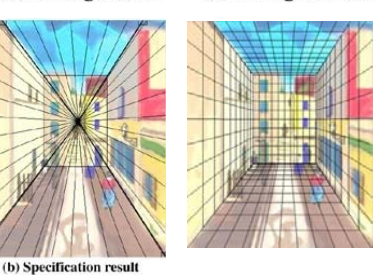

Example **Example glTip** 

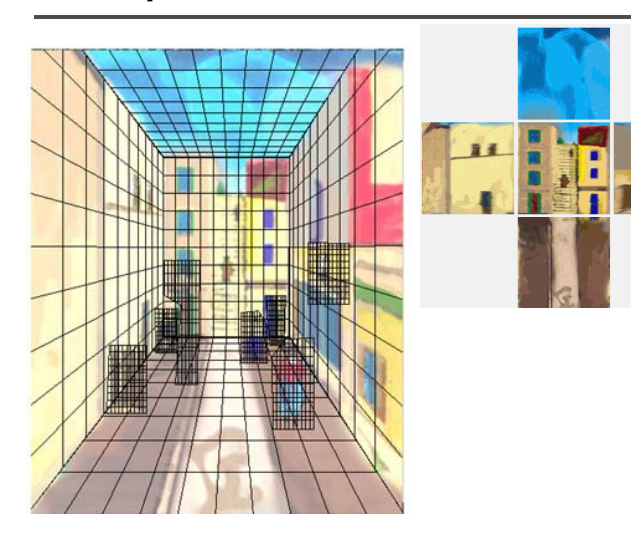

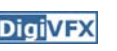

• **http://www.cs.ust.hk/~cpegnel/glTIP/**

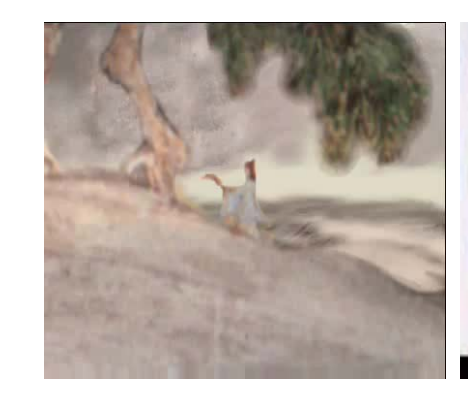

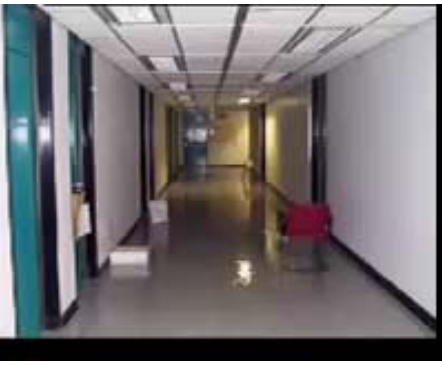

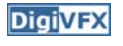

# **3D Truth in Old Masters**

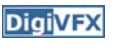

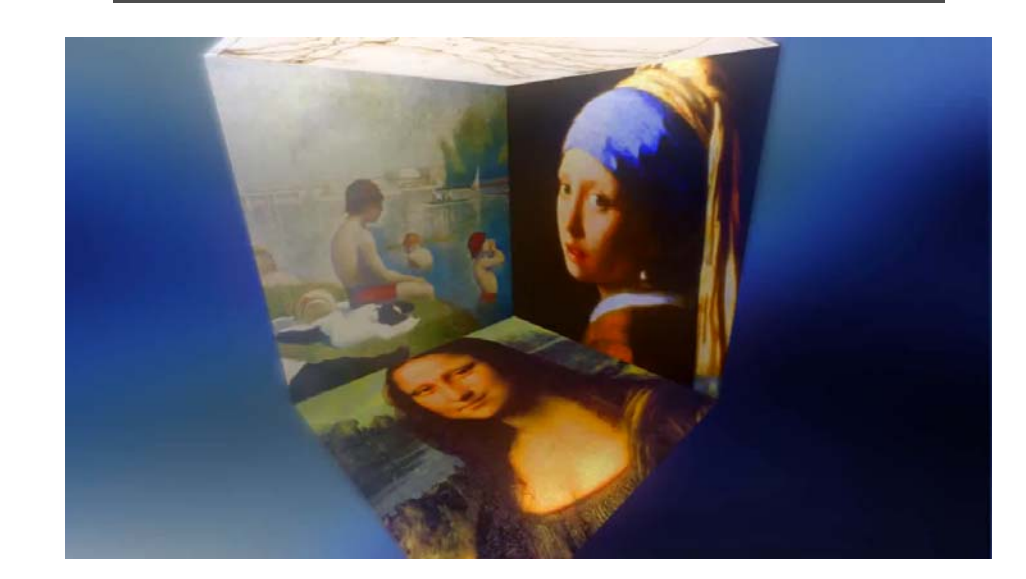

# **Criminisi** *et al.* **ICCV 1999**

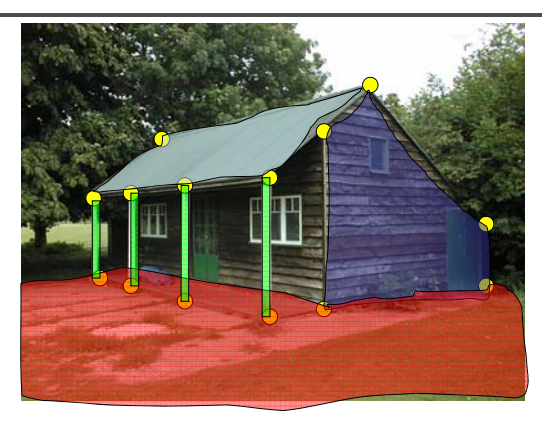

1. Find world coordinates (X,Y,Z) for a few points

- 2. Connect the points with planes to model geometry
	- Texture map the planes

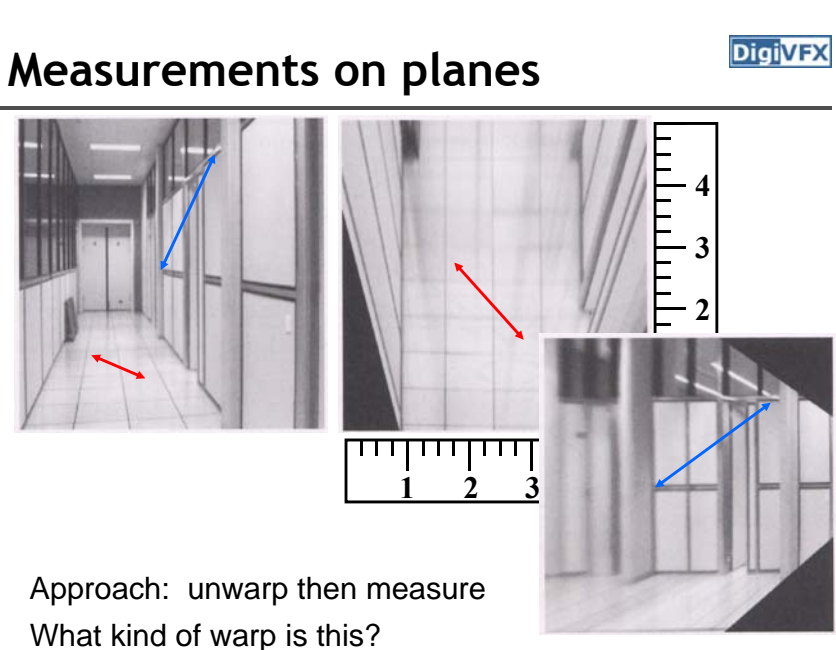

## **Image rectification**

### **DigiVFX**

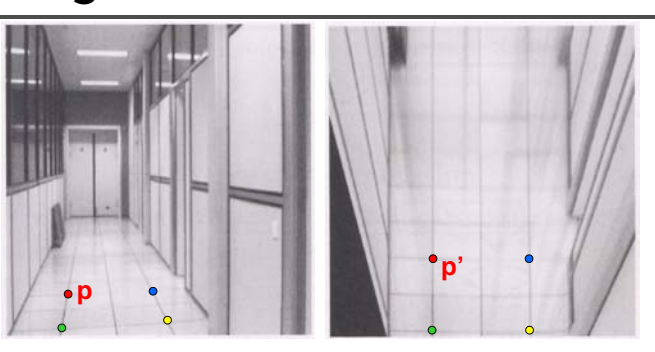

### To unwarp (rectify) an image

- solve for homography **H** given **p** and **p'**
- solve equations of the form: w**p'** <sup>=</sup>**Hp**
	- linear in unknowns: w and coefficients of **H**
	- H is defined up to an arbitrary scale factor
	- how many points are necessary to solve for **H**?

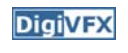

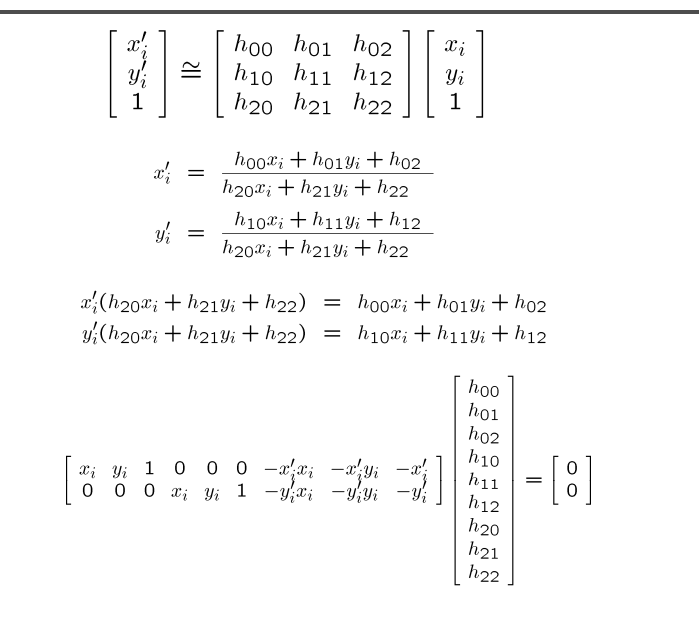

**Finding world coordinates (X,Y,Z)**

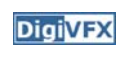

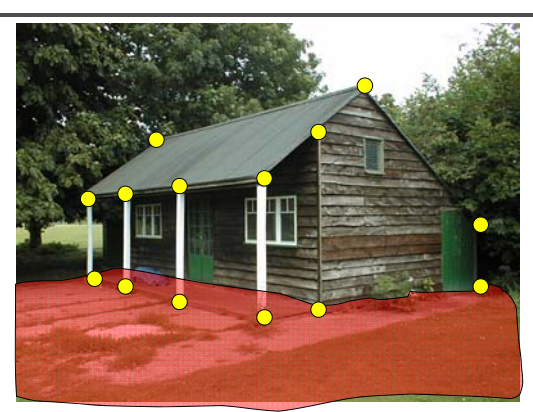

- 1. Define the ground plane  $(Z=0)$
- 2. Compute points (X,Y,0) on that plane
- 3. Compute the *heights* Z of all other points

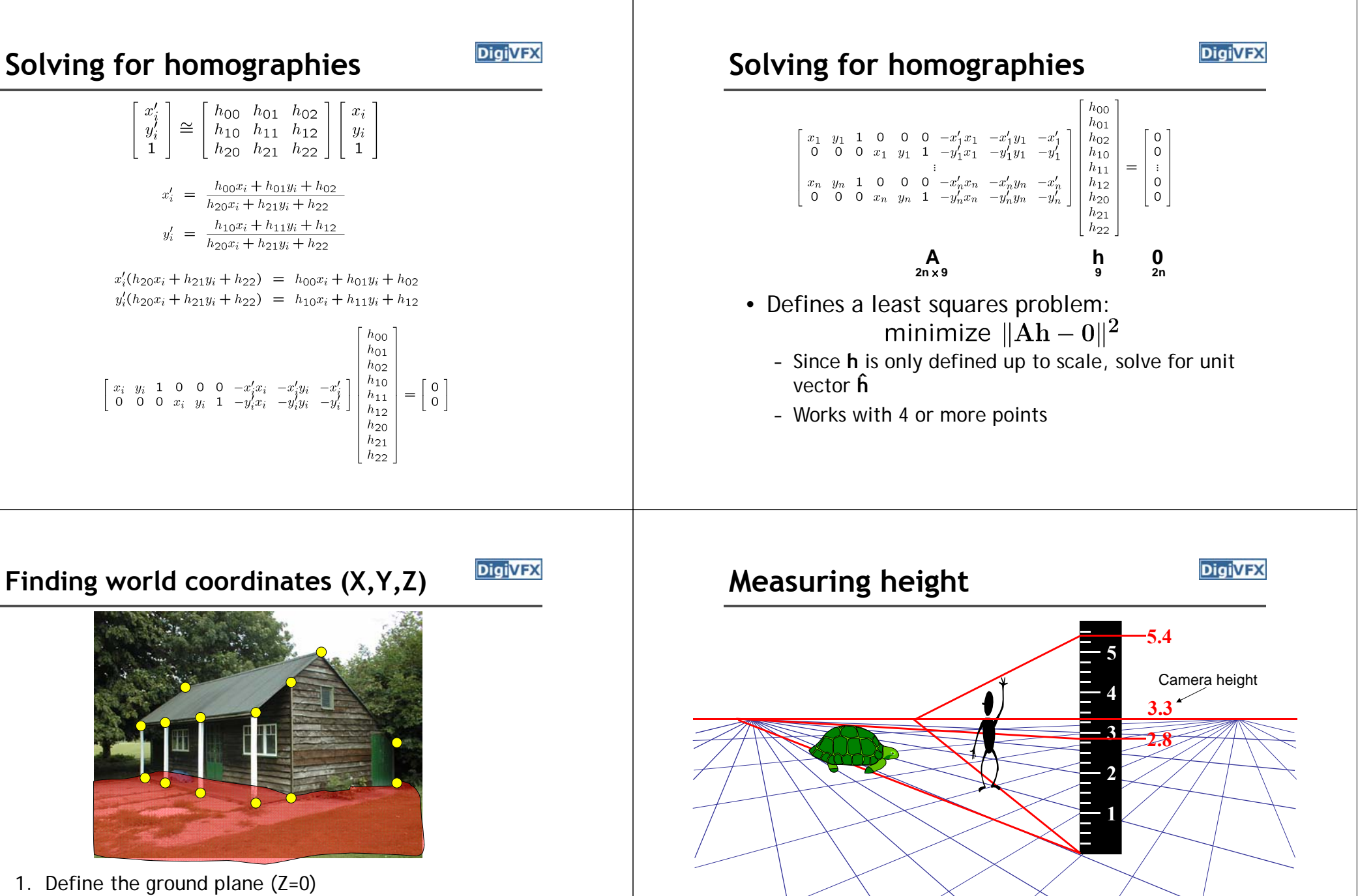

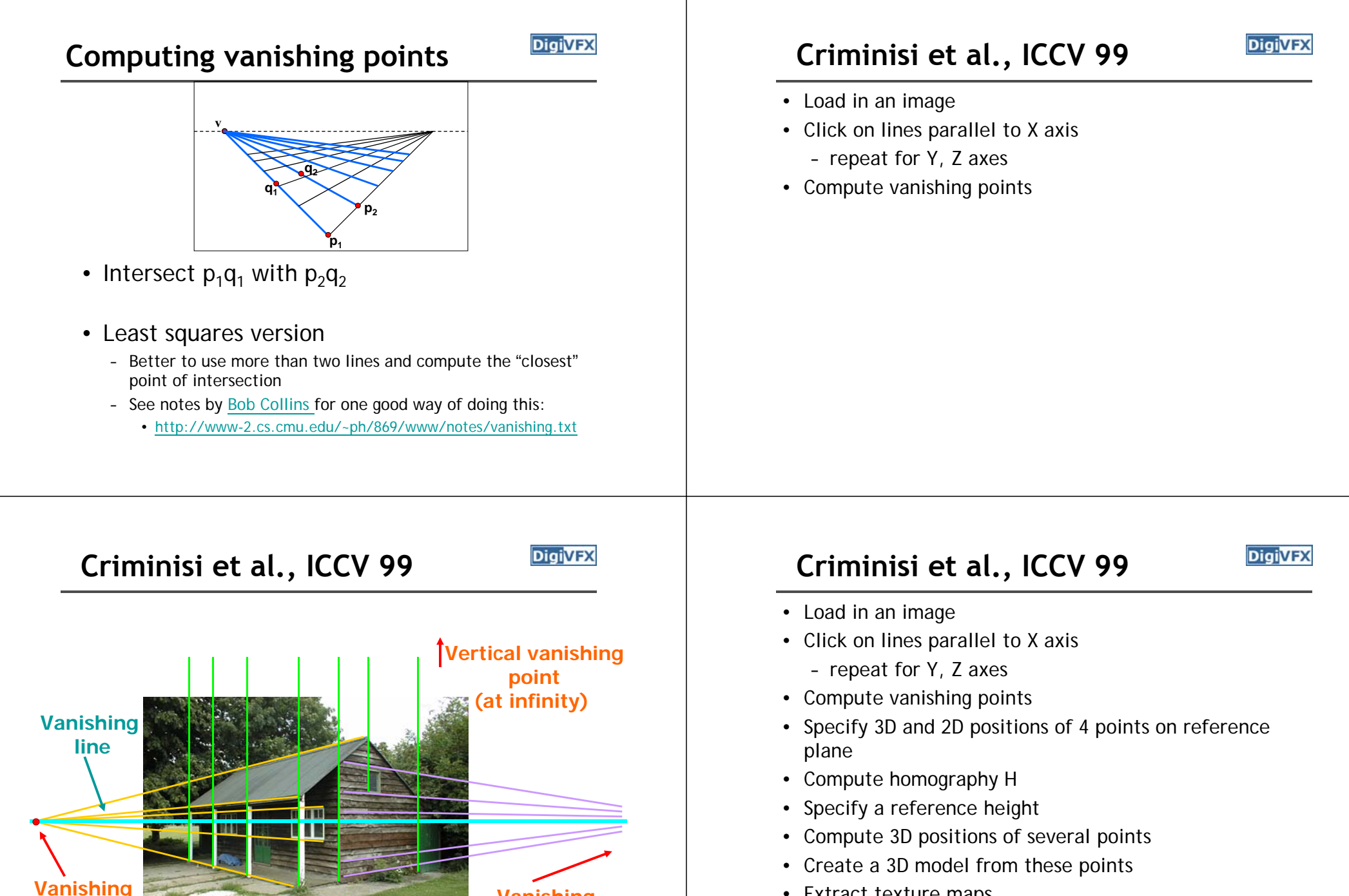

**Vanishing point**

**point**

- Extract texture maps
- Output a VRML model

## **Results**

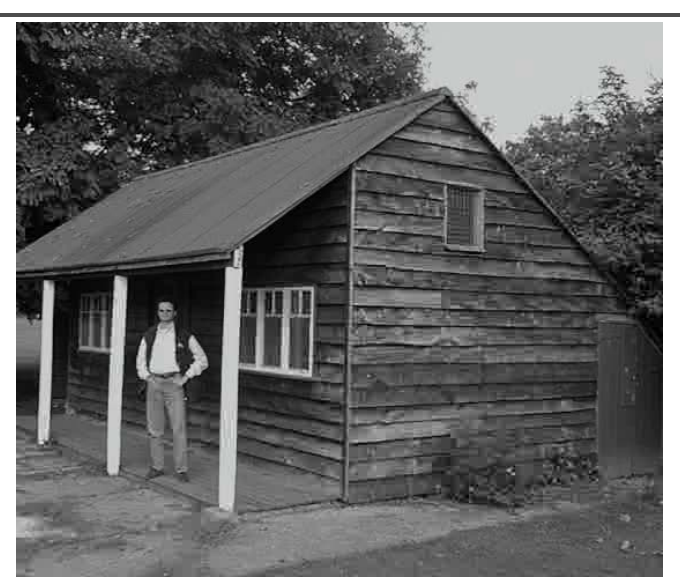

# *Digivex* **Zhang** *et. al.* **CVPR** 2001

## **DigiVFX**

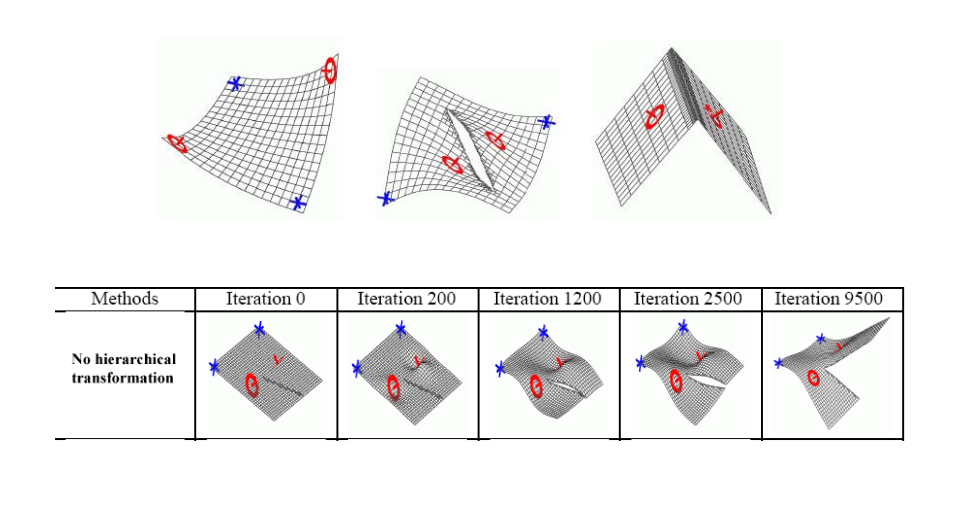

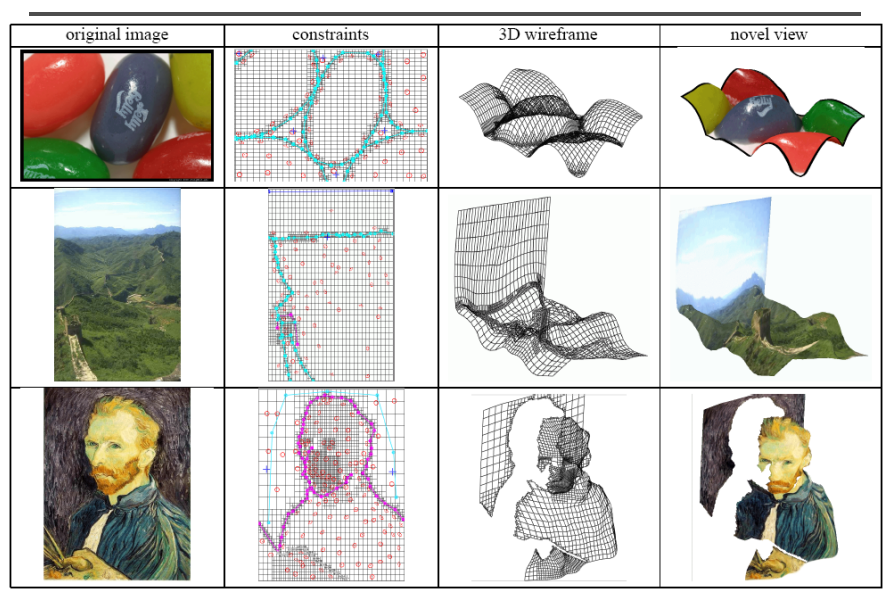

# **Zhang** *et. al.* **CVPR 2001 Oh** *et. al.* **SIGGRAPH 2001DigiVFX** vertical<br>shape automatic use of<br>the lowest pixel per column user input of the layer reference and interactive ground plane camera

## **Oh** *et. al.* **SIGGRAPH 2001**

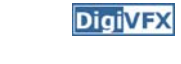

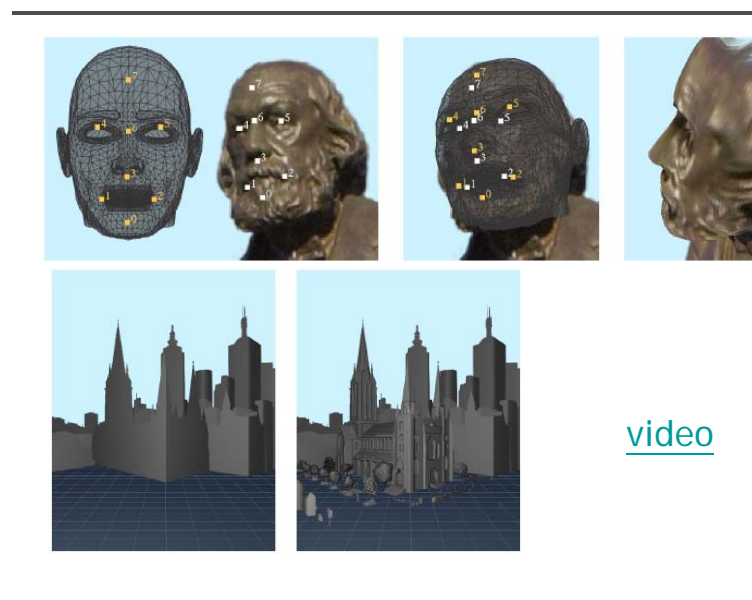

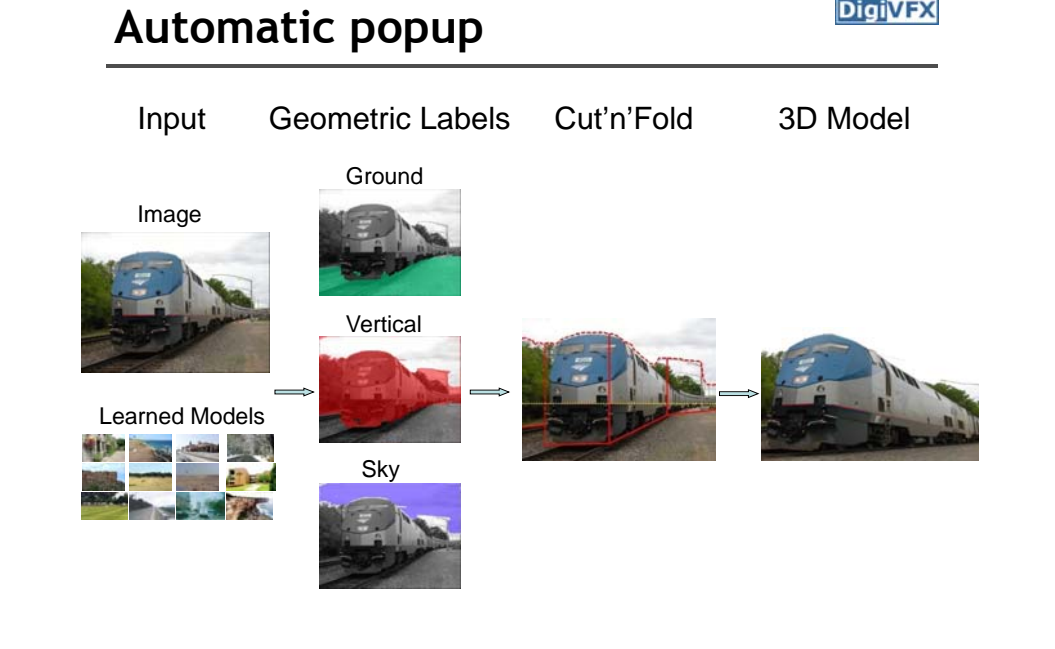

**DigiVFX** 

**DigiVFX** 

## **Geometric cues**

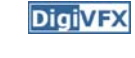

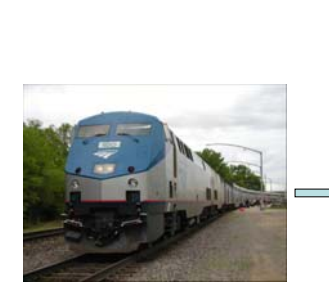

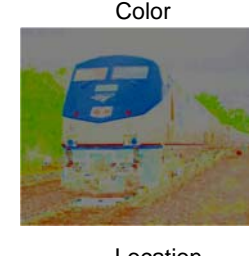

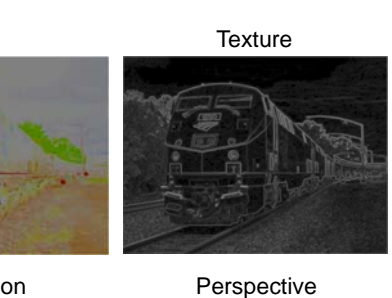

Location

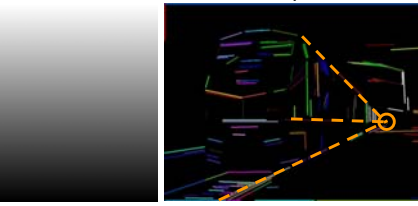

## **Automatic popup**

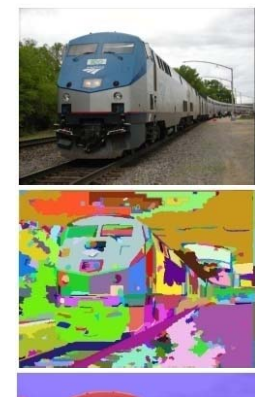

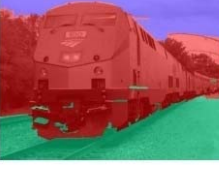

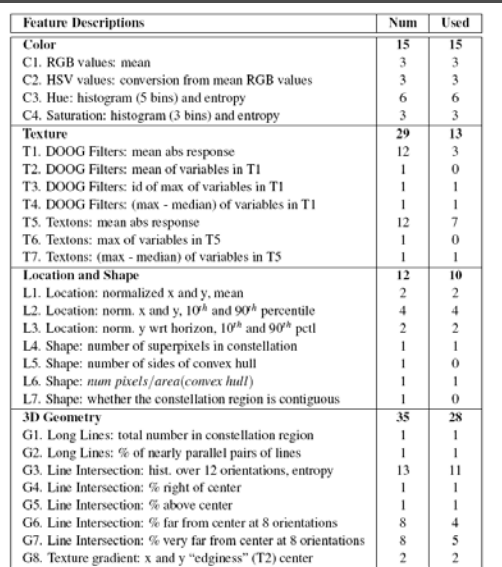

## **Results**

**DigiVFX** 

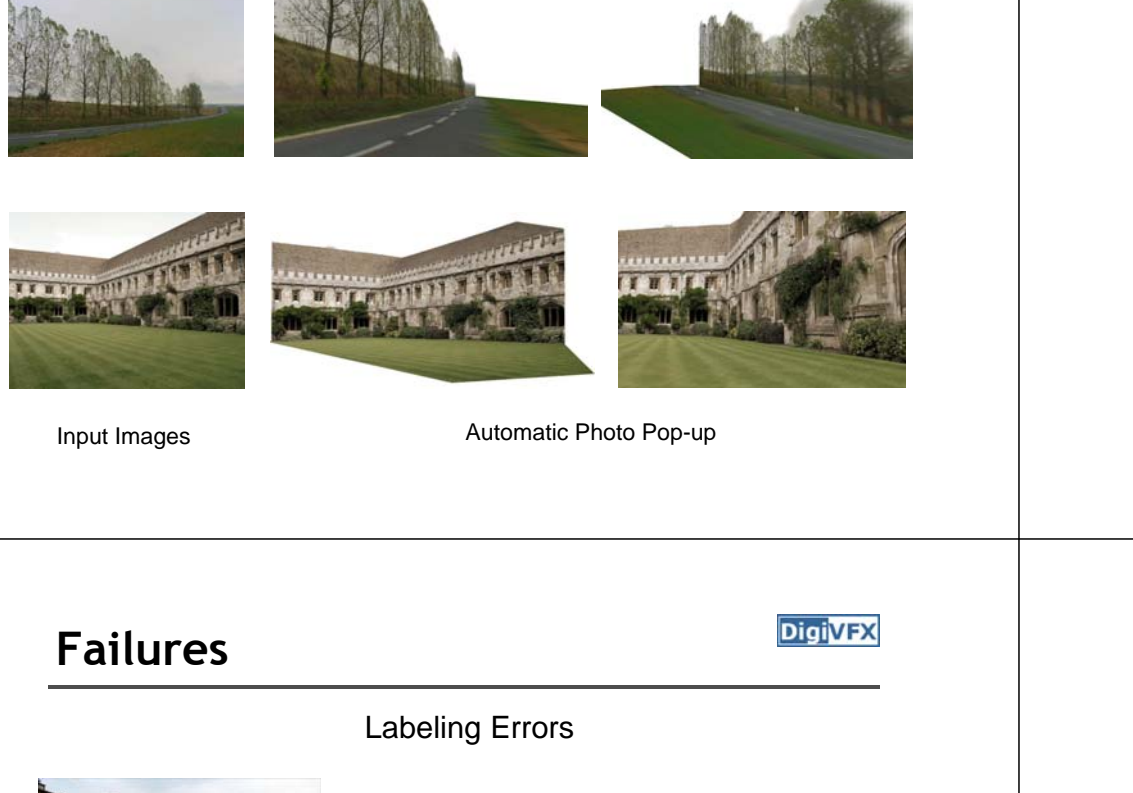

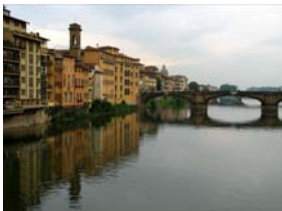

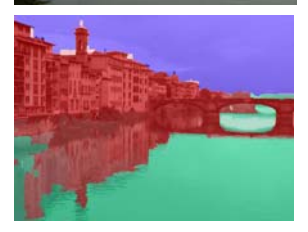

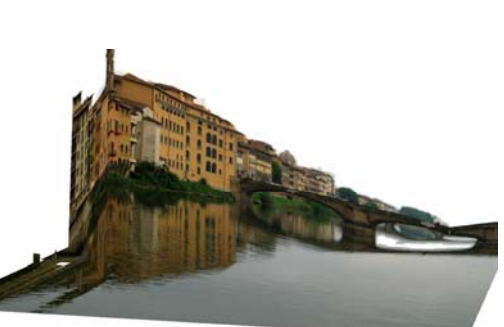

### **Results**

## **Automatic Photo Pop-up**

D. Hoiem A.A. Efros M. Hebert **Carnegie Mellon University** 

This approach works roughly for 35% of images.

## **Failures**

**DigiVFX** 

Foreground Objects

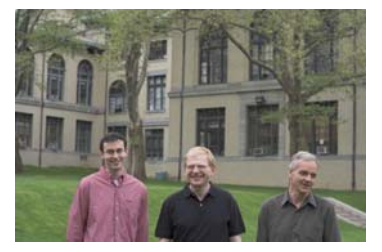

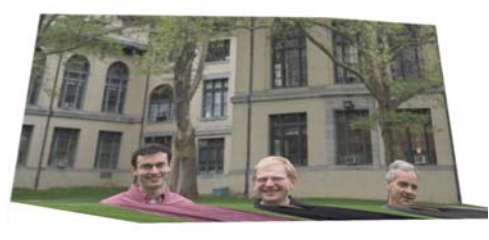

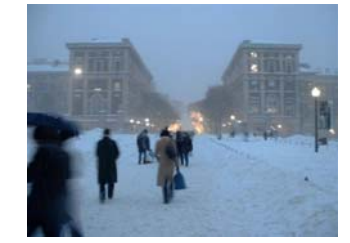

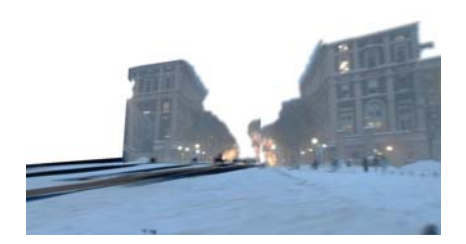

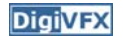

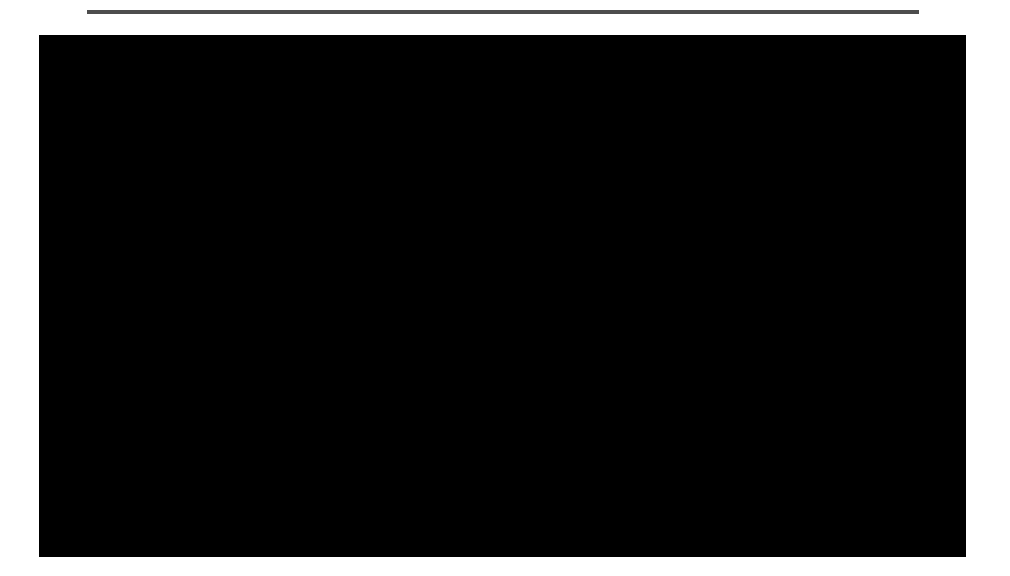

# **3-sweep The Avengers**

• video

## **References**

- P. Debevec, C. Taylor and J. Malik. Modeling and Rendering Architecture from Photographs: A Hybrid Geometry- and Image-Based Approach, SIGGRAPH 1996.
- Y. Horry, K. Anjyo and K. Arai. Tour Into the Picture: Using a Spidery Mesh Interface to Make Animation from a Single Image, SIGGRAPH 1997.
- A. Criminisi, I. Reid and A. Zisserman. Single View Metrology, ICCV 1999.
- L. Zhang, G. Dugas-Phocion, J.-S. Samson and S. Seitz. Single View Modeling of Free-Form Scenes, CVPR 2001.
- B. Oh, M. Chen, J. Dorsey and F. Durand. Image-Based Modeling and Photo Editing, SIGGRAPH 2001.
- D. Hoiem, A. Efros and M. Hebert. Automatic Photo Pop-up, SIGGRAPH 2005.

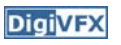